V L O Y M -6 -8 http://130.149.60.45/~farbmetrik/OG75/OG75LBNA.TXT /.PS; Start-Ausgabe, Seite 11/12 N: Keine Ausgabe-Linearisierung (OL) in Datei (F), Startup (S), Gerät (D)

C

-6

TUB-Registrierung: 20110801-OG75/OG75LBNA.TXT /.PS

TUB-Material: Code=rha4ta

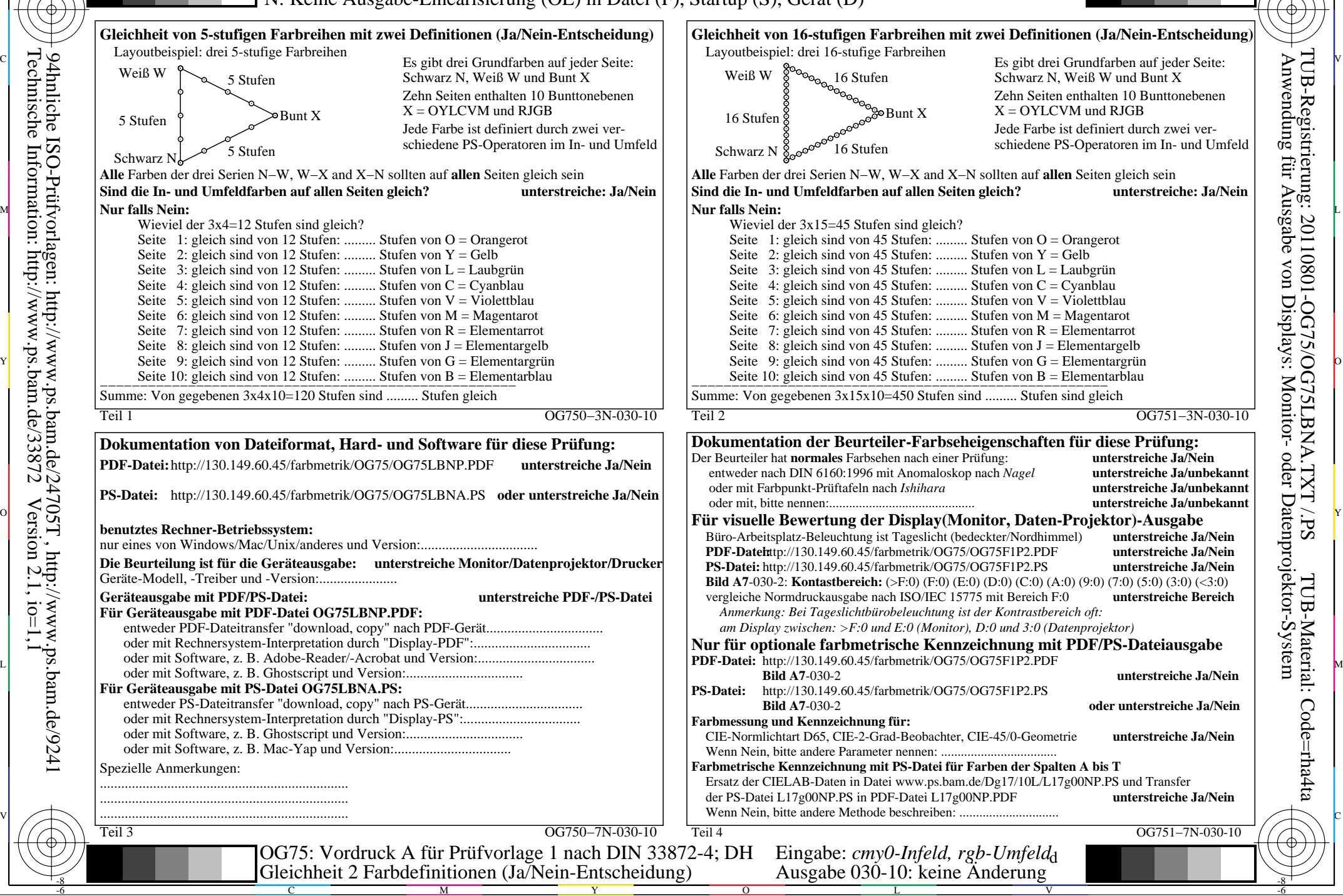

-8

-8